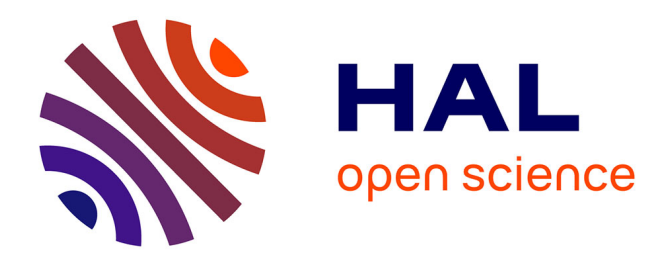

#### **Tutoriel Optimisation Topologique d'un Transformateur**

Théodore Cherrière, Thomas Gauthey

#### **To cite this version:**

Théodore Cherrière, Thomas Gauthey. Tutoriel Optimisation Topologique d'un Transformateur. Doctorat. France.  $2023.$  hal- $04106150$ 

#### **HAL Id: hal-04106150 <https://hal.science/hal-04106150>**

Submitted on 26 May 2023

**HAL** is a multi-disciplinary open access archive for the deposit and dissemination of scientific research documents, whether they are published or not. The documents may come from teaching and research institutions in France or abroad, or from public or private research centers.

L'archive ouverte pluridisciplinaire **HAL**, est destinée au dépôt et à la diffusion de documents scientifiques de niveau recherche, publiés ou non, émanant des établissements d'enseignement et de recherche français ou étrangers, des laboratoires publics ou privés.

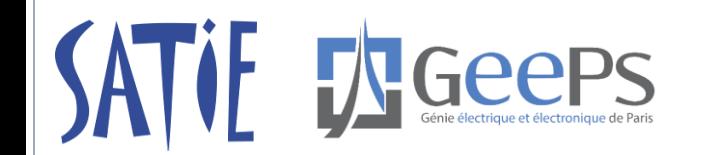

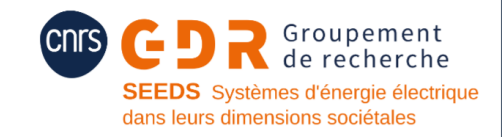

# Tutoriel

# Optimisation Topologique d'un Transformateur

**Théodore Cherrière**, SATIE, ENS Paris-Saclay **Thomas Gauthey**, GeePs, CentraleSupélec

> 10/05/2023 Cnam, Paris

**Objectifs** :

- *1. Découvrir* en quoi consiste l'optimisation topologique
- 2. Se *familiariser* avec le vocabulaire et les *concepts mathématiques*
- *3. Implémenter* une optimisation topologique simple : **transformateur**

*[A 99 line topology optimization code written in Matlab](https://link.springer.com/article/10.1007/s001580050176)*, O. Sigmund, 2001

$$
\forall a^* \in \mathcal{H}_0^1(\Omega),
$$
  

$$
\int_{\Omega} \nabla a^* \cdot \nu(\rho) \nabla a = \int_{\Omega} a^* j
$$

$$
\forall v \in \mathcal{L}^{\infty},
$$

$$
d_{\rho} f(\overline{a})(v) = \int_{\Omega} \nabla \lambda \cdot \frac{\partial v}{\partial \rho} \nabla a v
$$

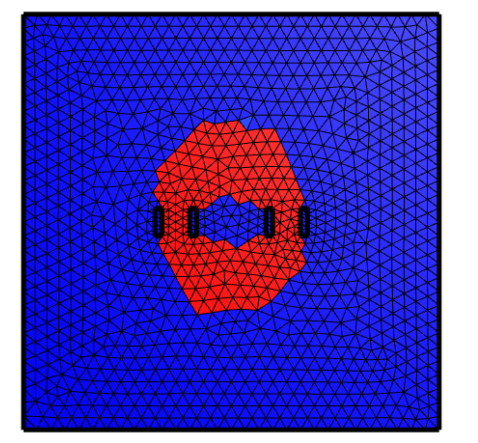

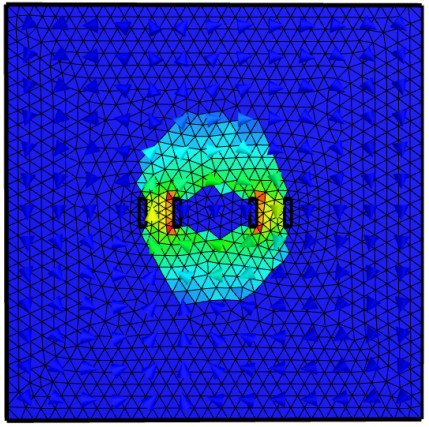

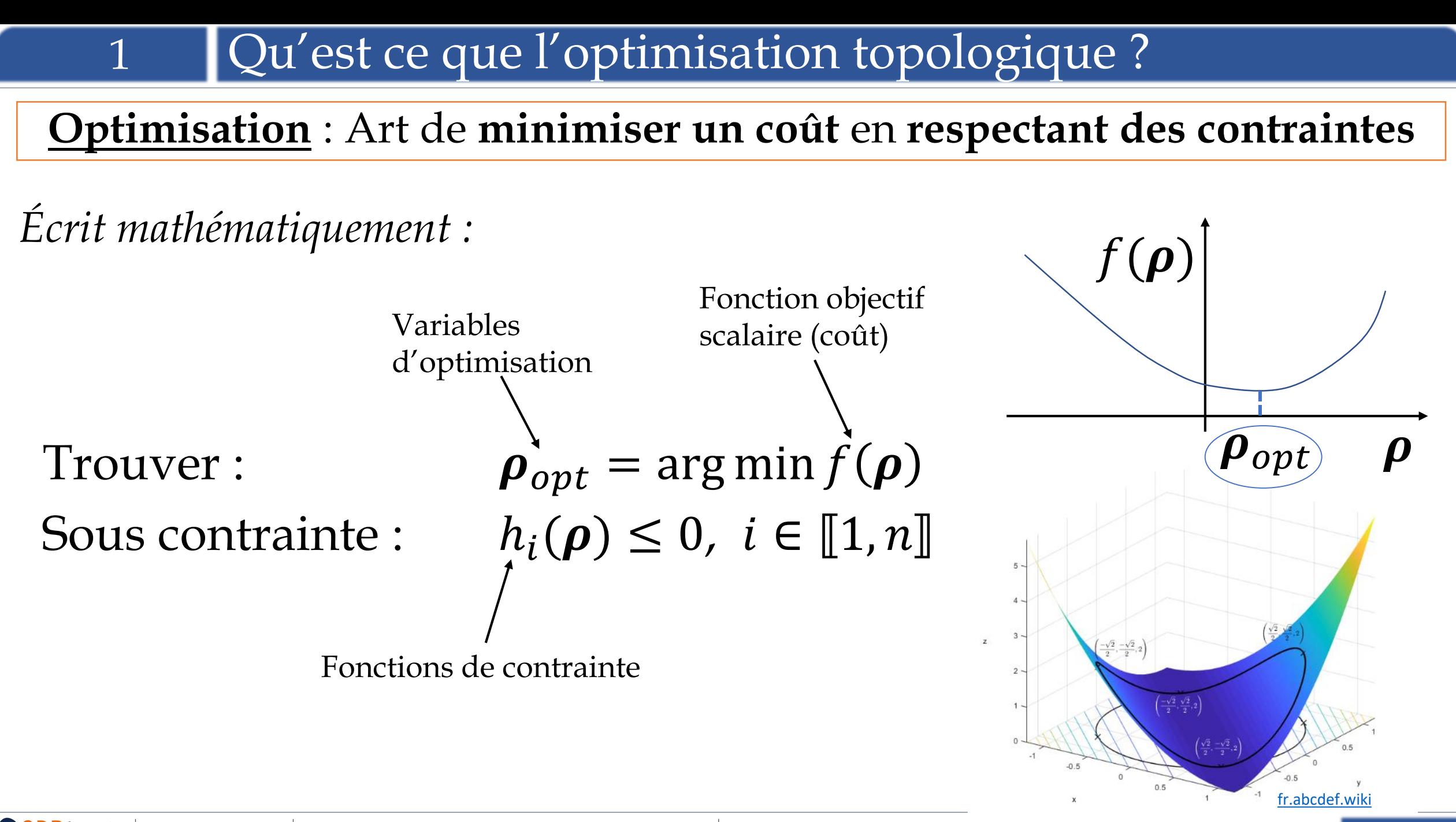

de recherche

Sous contrainte :

*Exemple simple*  $|Trower: x_{opt} = arg min F(x)$  $x \leq 2$  $-x \leq 4$ 

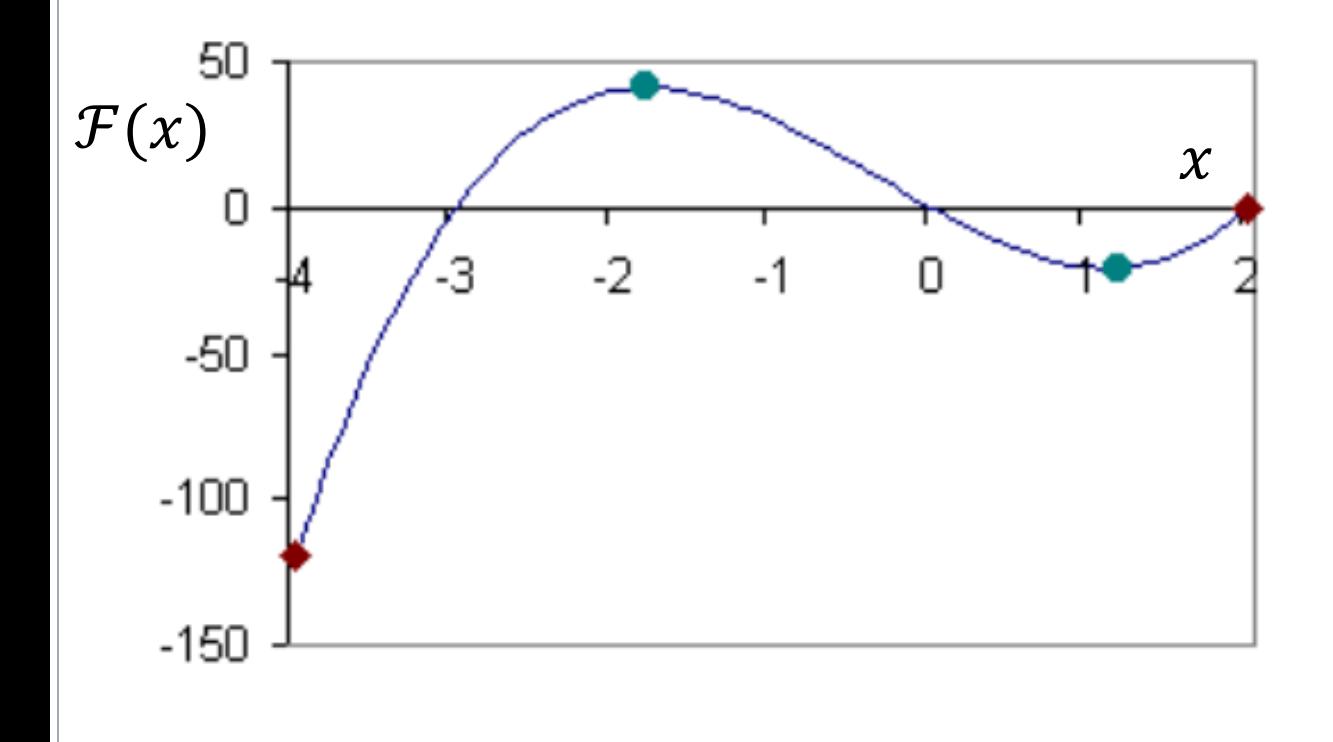

**Méthode 1** : On trace la fonction

*Souvent bien trop long*

**Méthode 2** : On calcule la dérivée et on cherche ses points d'annulation.

*Ne pas oublier les points extrémaux Tout aussi long si on trace la dérivée en chaque point*

#### **Méthode 3 :** Descente de gradient **Méthode 4 :** Métaheuristiques On suit la *pente* de la fonction, donnée

par l'opposé de son gradient.

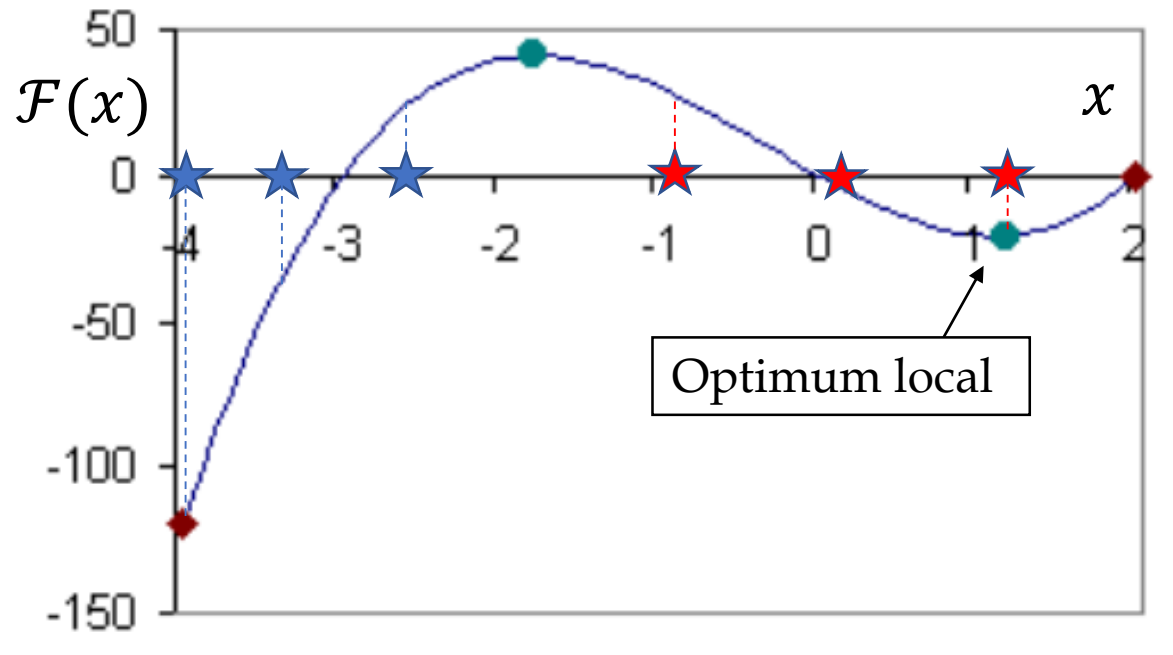

*Risque de tomber sur un optimum local*

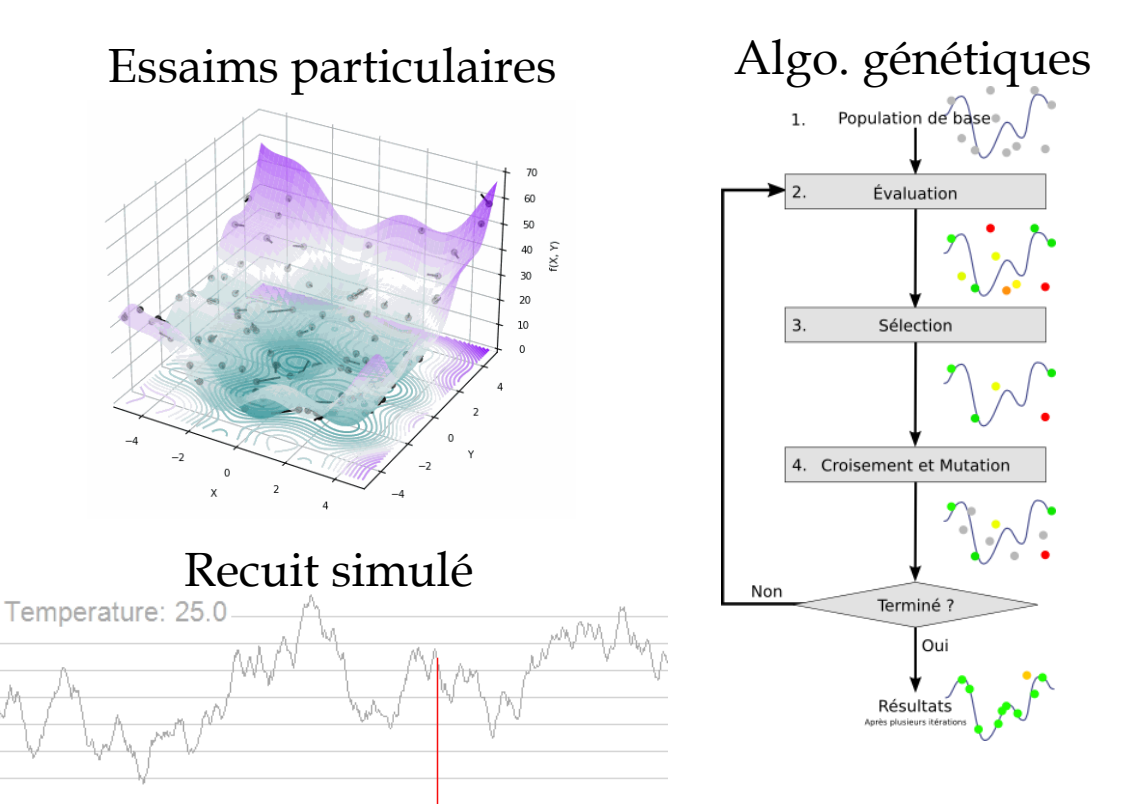

#### *Potentiellement très lent*

#### On veut optimiser une géométrie.

**Idée 1**: On part d'une géométrie initiale, et on change quelques paramètres pour en obtenir une meilleure vis-à-vis du cahier des charges donné.

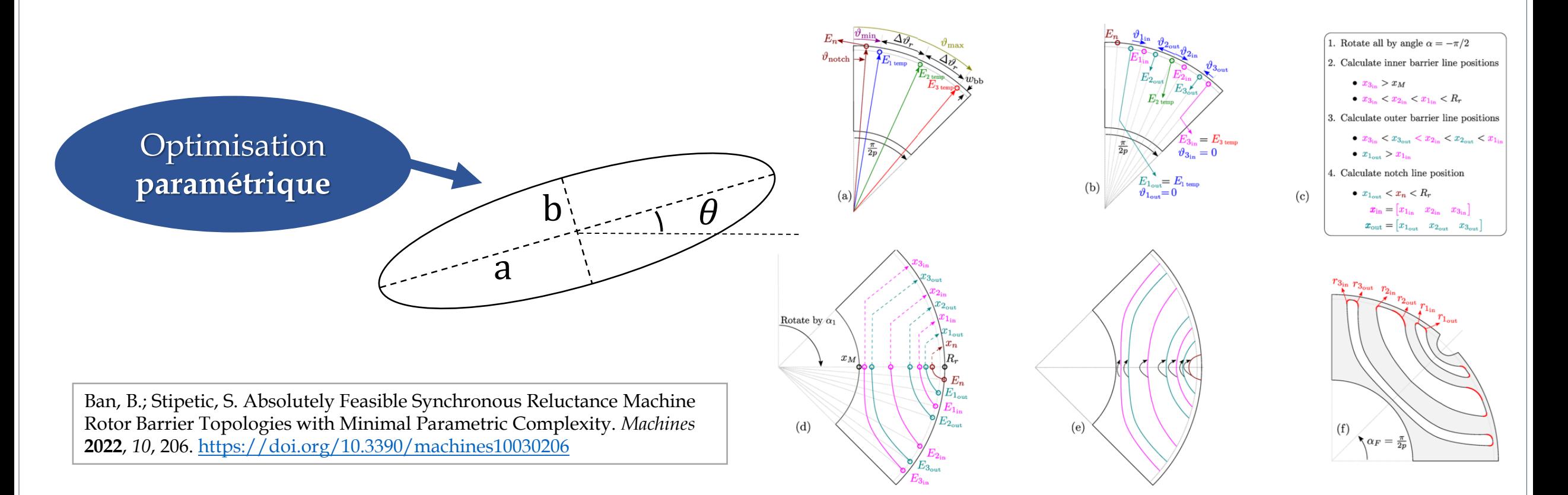

de recherchi

#### On veut optimiser une géométrie.

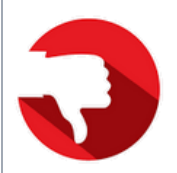

**Inconvénient** : La machine optimale est peut être **inatteignable** si les paramètres sont mal choisis ou peu nombreux.

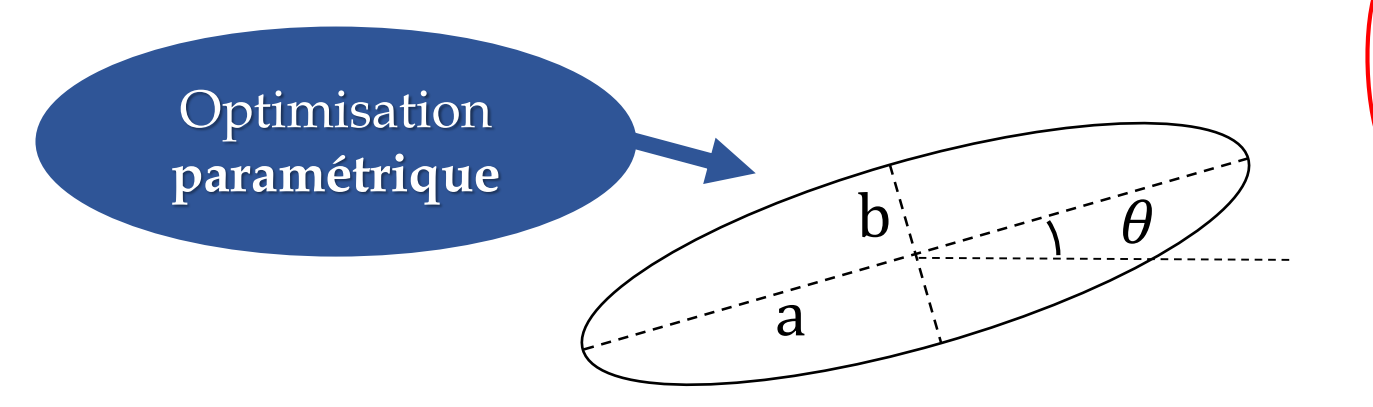

Exemples de géométries inatteignables avec le jeu de paramètres  $\{a, b, \theta\}$ 

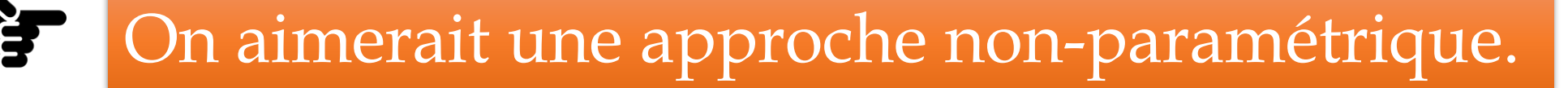

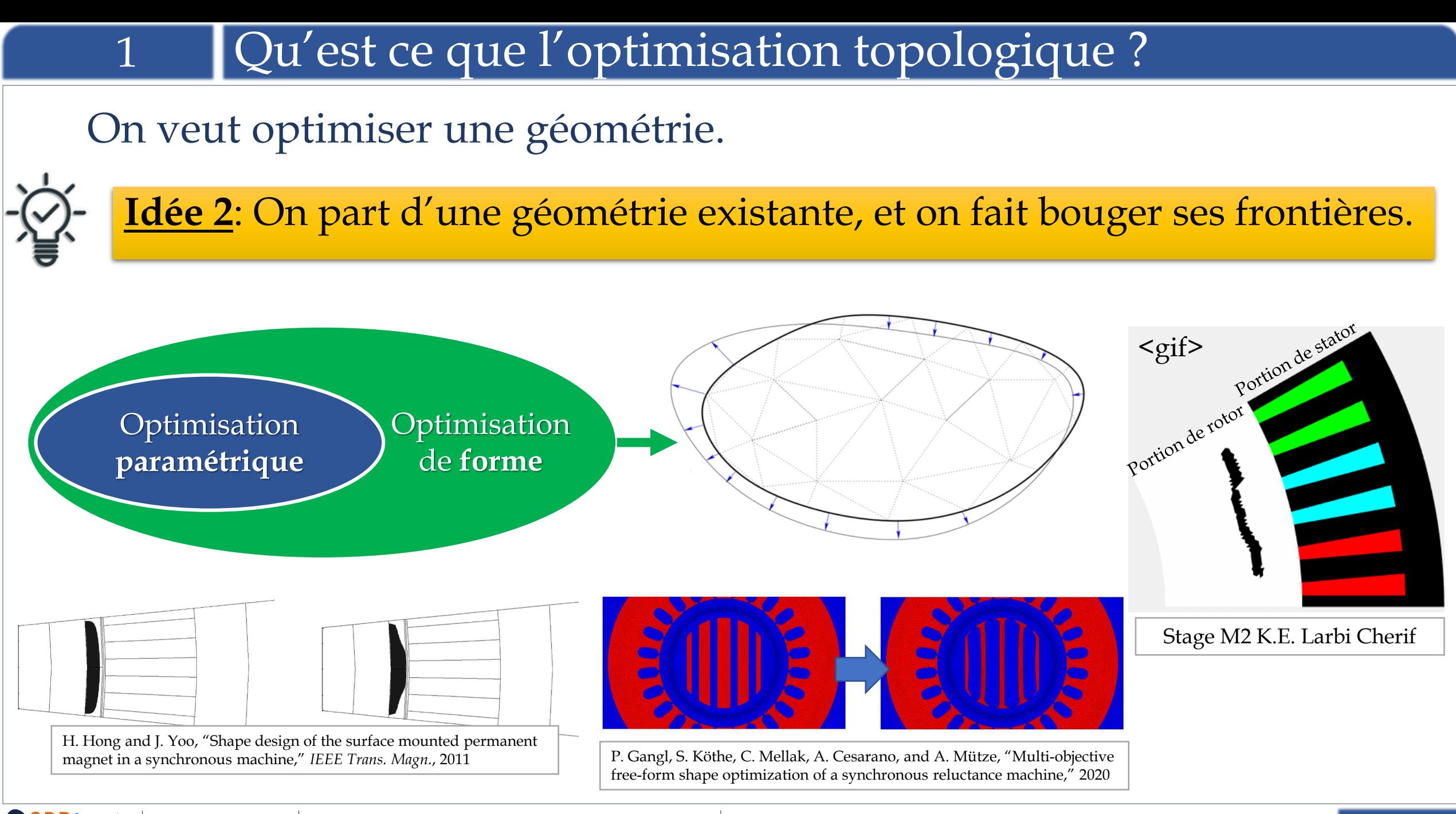

de recherche émes d'énemie électrique

On veut optimiser une géométrie.

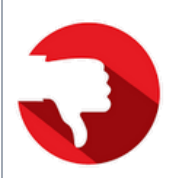

**Inconvénients**: Il reste des formes inatteignables. Méthode sensible à la forme initiale.

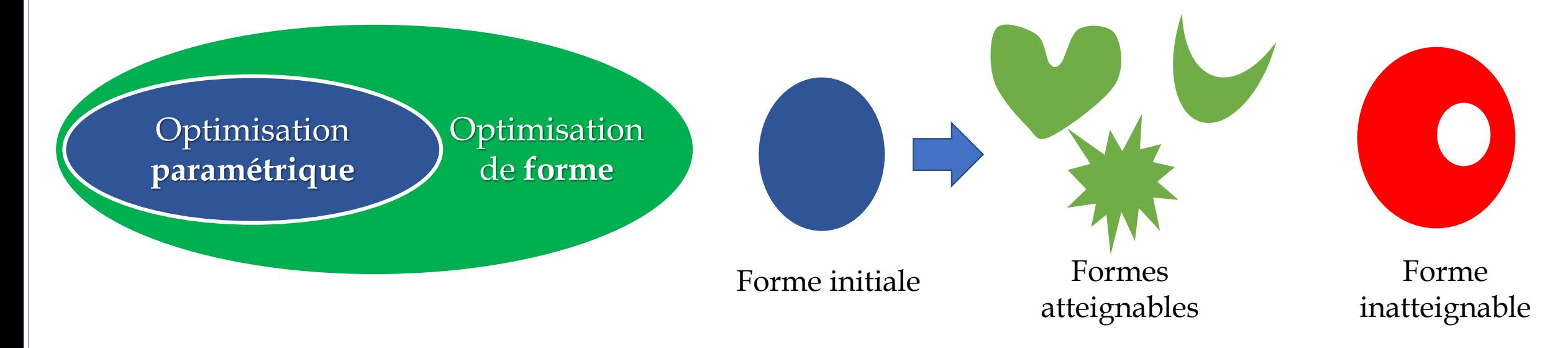

#### On aimerait une approche qui permette de **changer la topologie**.

de recherch

# 1 Qu'est ce que l'optimisation topologique ? On veut optimiser une géométrie.

**Idée 3**: On représente la géométrie non-plus par ses grandeurs géométriques, mais par un champ de propriétés matériaux.

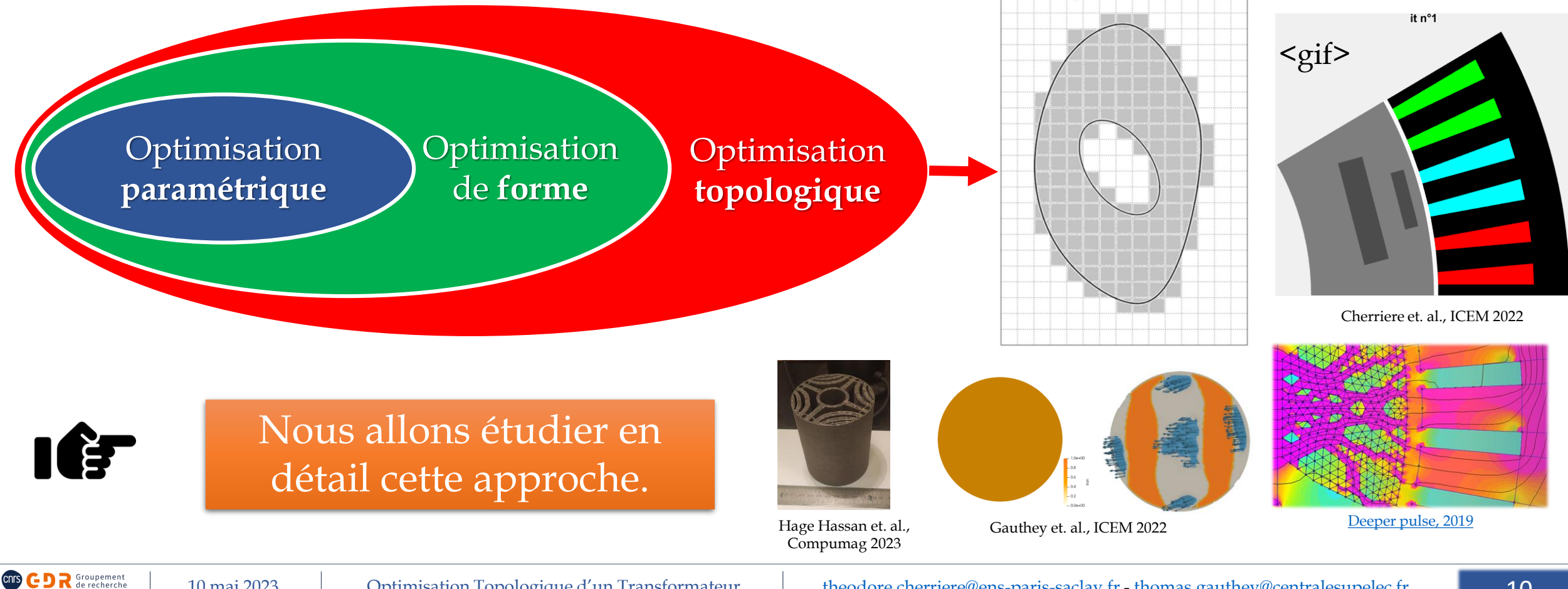

# Récapitulatif :

Optimisation **paramétrique** Optimisation de **forme**

Optimisation **topologique**

• Non-paramétrique

- Descente de gradient
- Pas besoin d'information sur la géométrie initiale
- Ensemble solutions le plus large possibles

de recherchi

#### **Méthode à densité** (SIMP)

[Bendsøe, 1989](https://link.springer.com/article/10.1007/BF01650949) , [Rozvany, Zhou, Birker, 1992](https://link.springer.com/article/10.1007/BF01742754)

Le principe est de relier les propriétés matériaux à un champ de densité  $\rho$  compris entre 0 (air) et 1 (fer), en autorisant des *matériaux intermédiaires* non-physiques.

*Solution possible problème original Solution possible problème relaxé*

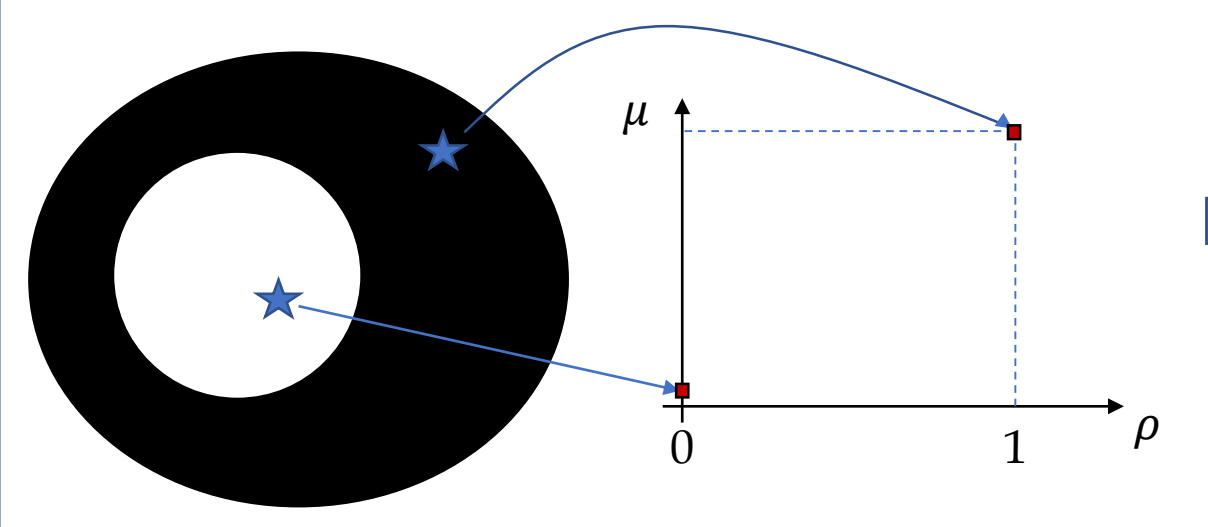

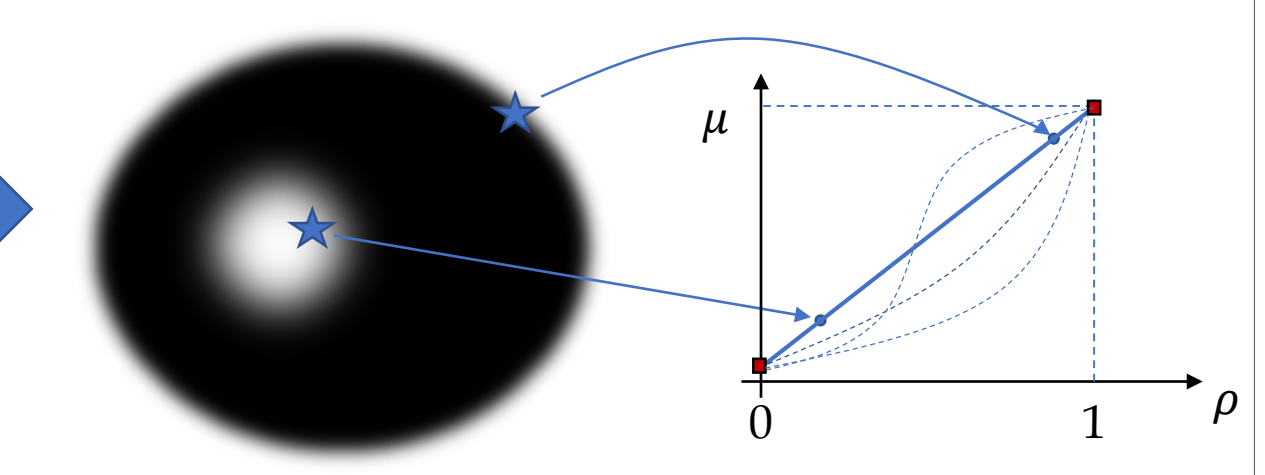

*Il existe une grande variété d'interpolations possibles*

On peut alors calculer des **dérivées** et utiliser une **descente de gradient** (*rapide*)

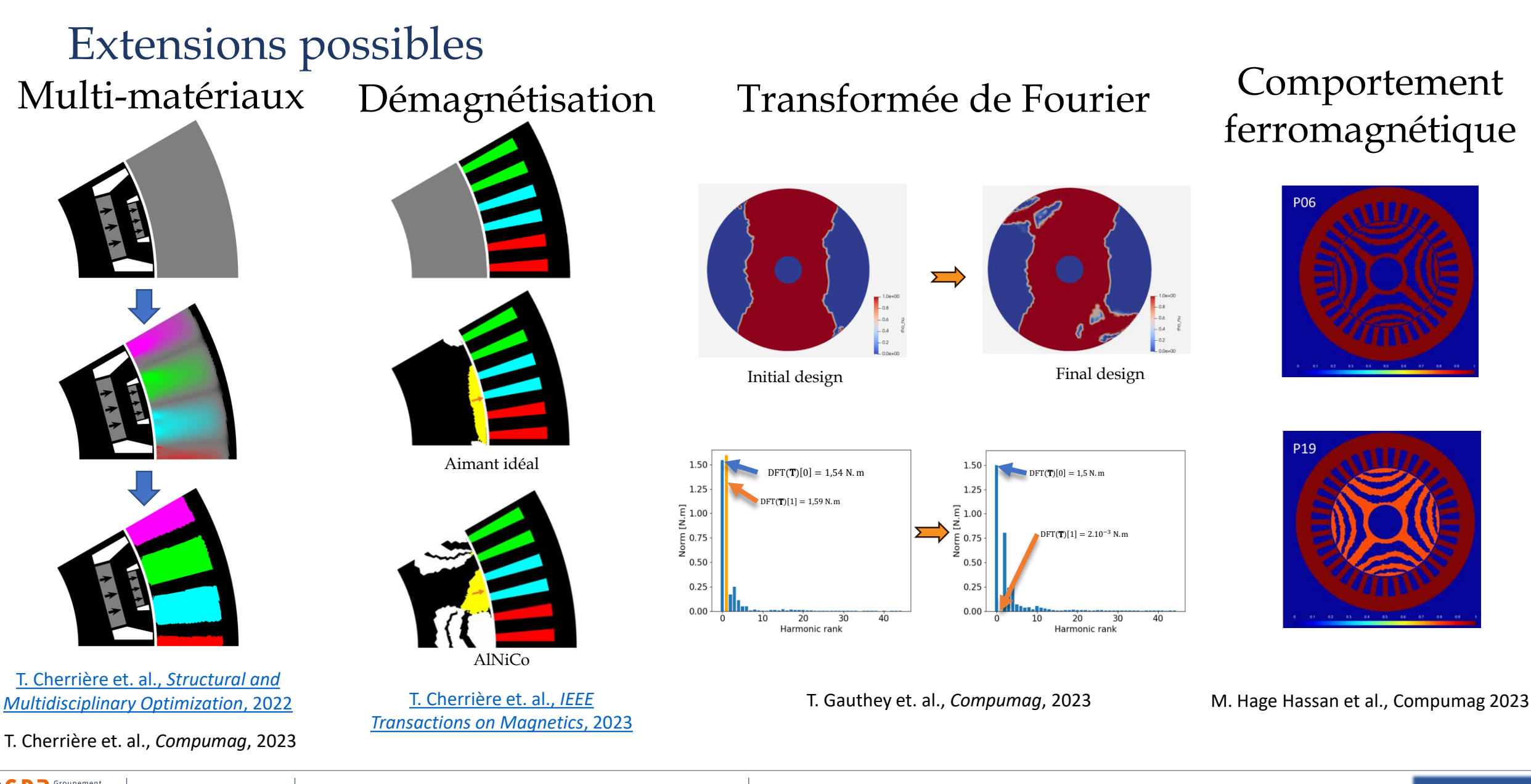

# ferromagnétique

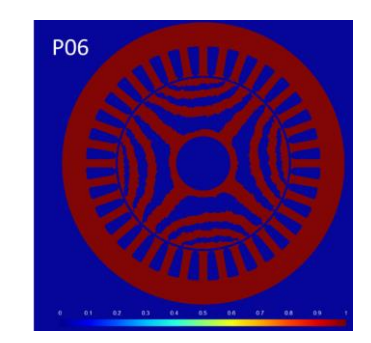

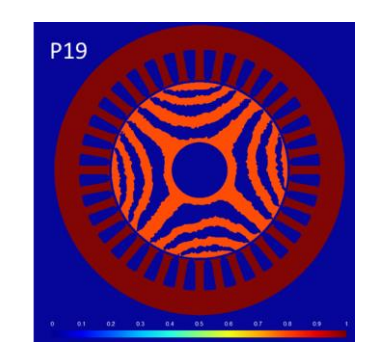

# Maintenant, **au travail** !

On suit désormais le déroulé de l'énoncé qui vous a été distribué.

#### On va implémenter l'optimisation topologique d'un **transformateur** par une **méthode à densité**

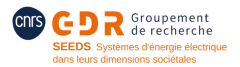

*Ecrivons l'équation de la magnétostatique (on suppose le fer linéaire)*

Equation « forte »  $3D$  :

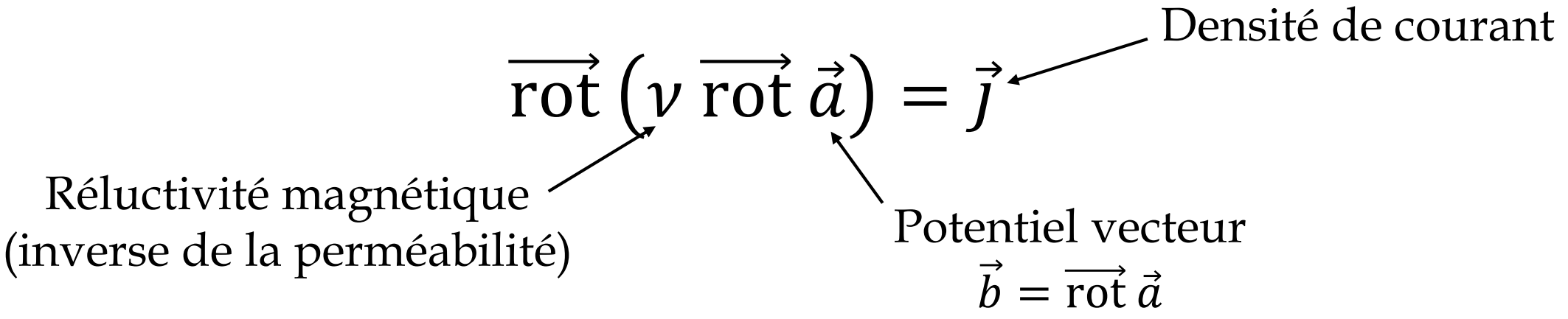

**Question 1 (p. 2)**: Que devient cette équation en 2D ?

$$
-\text{div}\left(v\overrightarrow{\text{grad}}a_{z}\right)=j_{z}
$$

Que vaut la formulation variationnelle associée ?

#### **Formulation variationnelle**

Réécriture d'une équation au sens « faible » sur un domaine Ω, en utilisant des intégrales.

Exemple :

$$
\text{div}(\vec{b}) = 0 \text{ sur } \Omega \qquad \Leftrightarrow \qquad \forall a^* \in \mathcal{H}, \qquad \int_{\Omega} a^* \text{. div}(\vec{b}) = 0
$$
\n
$$
\text{Function test } \left\{ \begin{array}{c} \uparrow \\ \uparrow \\ \text{Ensemble bien choisi, tel que :} \\ \downarrow \\ \downarrow \end{array} \right.
$$
\n
$$
\text{L'intégrale existe}
$$

- vérifie certaines conditions limites.
- $\mathcal{H}^1(\Omega)$  = ensemble des fonctions  $\nu$  définies sur  $\Omega$ , telles que  $\int_{\Omega} v^2$  et  $\int_{\Omega} |\overline{\text{grad}} \ v$ 2  $< \infty$
- $\mathcal{H}_0^1(\Omega)$  = ensemble des fonctions  $\mathcal{H}^1(\Omega)$  nulles sur  $\partial\Omega$

de recherche

 $\Omega$ 

 $\partial\Omega$ 

**Question 2 (p. 3)**: Formulation variationnelle magnétostatique 2D ?

Prenons  $a^* \in \mathcal{H}$  ,  $\mathcal{H}$  étant un ensemble de fonctions suffisamment régulières :

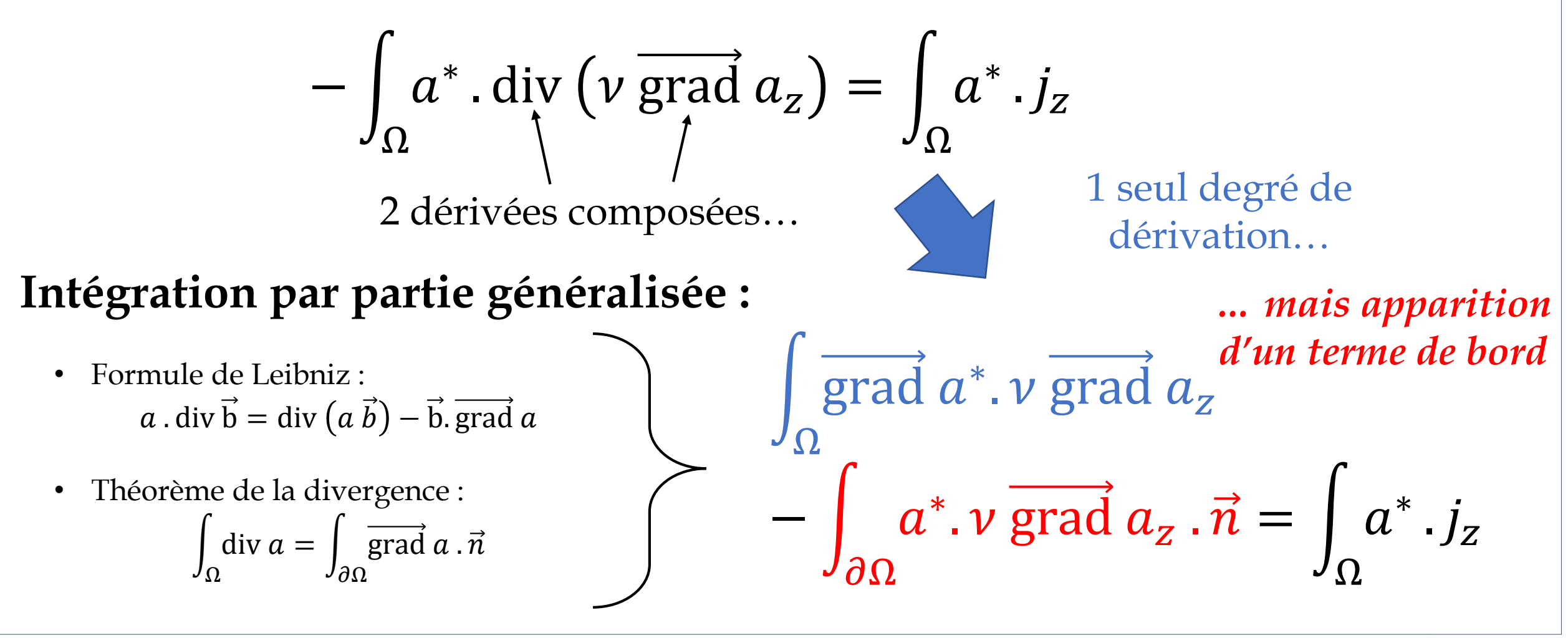

On obtient donc :

$$
\forall a^* \in \mathcal{H}, \qquad \int_{\Omega} \overrightarrow{\text{grad } a^*} \cdot \nu \, \overrightarrow{\text{grad } a_z} - \int_{\partial \Omega} a^* \cdot \nu \, \overrightarrow{\text{grad } a_z} \cdot \vec{n} = \int_{\Omega} a^* \cdot j_z
$$

**Question 3 (p. 3)**: Justifier qu'imposer  $a_z = 0$  sur  $\partial\Omega$  impose un champ  $\vec{b}$  tangentiel au bord.

Il est temps de s'intéresser à l'espace  $H:$  on considère des conditions limites de Dirichlet homogène ⇒  $a^* = 0$  sur le bord.

$$
\forall a^* \in \mathcal{H}_0^1(\Omega), \qquad \int_{\Omega} \overrightarrow{\text{grad } a^*} \cdot \nu \, \overrightarrow{\text{grad } a_z} = \int_{\Omega} a^* \cdot j_z
$$

Et c'est tout ! *Mais pourquoi s'embêter comme ça ?*

$$
\forall a^* \in \mathcal{H}_0^1(\Omega), \qquad \int_{\Omega} \overrightarrow{\text{grad } a^*} \cdot \nu \, \overrightarrow{\text{grad } a_z} = \int_{\Omega} a^* \cdot j_z
$$

Car les formulations variationnelles sont la base de la **méthodes des éléments finis**

Il existe des solveurs **gratuits**, **open-source** et **flexibles** qui calculent la solution  $a_{z}$  à partir de sa formulation variationnelle.

FEniCSx [| FEniCS](https://fenicsproject.org/) Project

[ONELAB: Open Numerical Engineering LABoratory](https://www.onelab.info/)

FreeFEM - An open-source PDE Solver [using the Finite Element Method](https://freefem.org/)

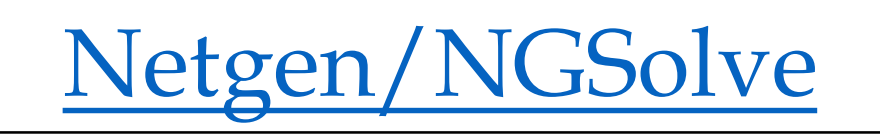

de recherchi

# Place au **code** !

Ouvrez vos ordinateurs, et téléchargez le répertoire suivant sur votre bureau :

[https://github.com/tcherrie/tutoriel\\_optimisation\\_topologique\\_GDR\\_SEEDS](https://github.com/tcherrie/tutoriel_optimisation_topologique_GDR_SEEDS)

**Si vous avez déjà suivi les instructions d'installation :**

- 1) Ouvrez une console Anaconda et écrivez :
- conda activate tutoriel\_optim\_topo

jupyter notebook

2) Ouvrez le répertoire avec l'explorateur de fichiers de Jupyter

de recherche

- **Si vous n'avez pas installé NGSolve Option 1 : Binder**
- 1) Ouvrez le fichier readme du répertoire github
- Cliquez sur 8 launch binder
- 
- 3) Espérez, et si ça se bloque, vous pouvez réessayer 2-3 fois… sinon :

# **Option 2 : JupyterHub (GeePs)**

- 1. Se connecter à [https://connectme.geeps.centralesupelec.fr:555](https://connectme.geeps.centralesupelec.fr:555/)
- 2. S'identifier avec les id et mots de passe fournis

## **Option 3 : Installation locale (≃ 20 min)**

Suivre les instructions sur le readme du répertoire GitHub

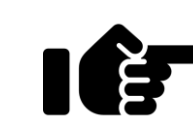

Si vous n'êtes pas familier des notebooks Jupyter, commencez par ouvrir 1-Guide Jupyter.ipynb

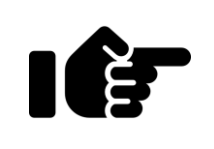

Ouvrez également en arrière plan 2-BaseNgSolve.ipynb (exemples de syntaxe NGSolve)

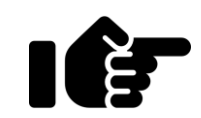

Enfin, ouvrez le document principal

3-Optimisation topologique d'un transformateur.ipynb

et laissez vous guider.

# **Dérivée totale vs dérivée partielle**

On pose la fonction à deux variables  $f(x, a) = 4x + a$ , avec  $a(x) = 2x$ 

Calculate a **derivée totale** 
$$
\frac{df}{dx} = \lim_{h \to 0} \frac{f(x+h, a(x+h)) - f(x, a)}{h}
$$

$$
Comme\ a(x) = 2x, \text{ on a } f(x, a) = 6x \text{ done } \frac{df}{dx} = 6
$$

Calculer la *dérivée partielle*  $\partial x$ 

#### Cela signifie dériver **formellement** par rapport à x, les autres variables étant fixées **même si elles dépendent de**

de recherche es d'énemie électrique

## **Dérivée totale vs dérivée partielle**

$$
Ici: f(x, a) = 4x + a, \text{ done } \left| \frac{\partial f}{\partial x} \right| = 4
$$

arbitraire

**Remarque 1**: La dérivée partielle *dépend* de **l'écriture** de

*Ces deux fonctions sont égales mais n'ont pas les mêmes dérivées partielles:*

$$
a(x) = 2x \Rightarrow \begin{cases} f_1(x, a) = 4x + a \Rightarrow \frac{\partial f_1}{\partial x} = 4\\ \|f_2(x, a) = 2x + 2a \Rightarrow \frac{\partial f_2}{\partial x} = 2 \end{cases}
$$

## **Dérivée totale vs dérivée partielle**

$$
f_1(x, a) = 4x + a \qquad f_2(x, a) = 2x + 2a
$$

**Remarque 2**: La dérivée totale *est indépendante* de l'écriture de f

On peut d'ailleurs le démontrer avec la **règle de la chaîne** :

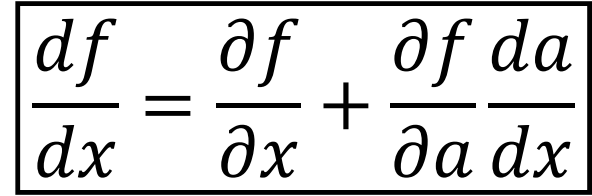

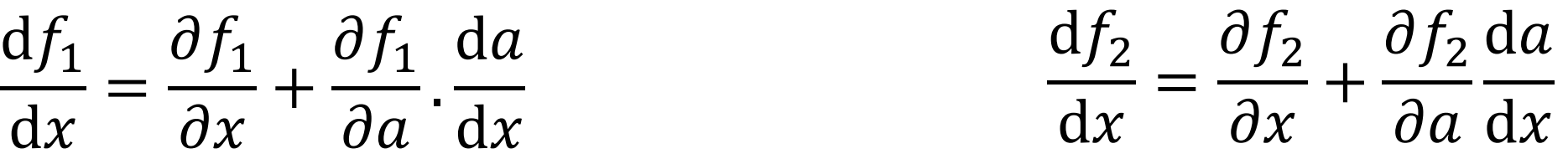

**Remarque 3**: Toute dérivée partielle est « facilement » calculable.

# **Dérivée directionnelle (totale)**

La dérivée partielle est donc un outil commode pour dériver par rapport à des *variables* qui sont en fait *des fonctions* interdépendantes.

Et lorsque ces **fonctions** sont des **champs de l'espace** ?

**Généralisation** :

$$
d_{\rho}f(\rho, a)(d) = \lim_{h \to 0} \frac{f(\rho + hd, a(\rho + hd)) - f(\rho, a(\rho))}{h}
$$
  
Variables *Direction* de  
fonction (champs) *perturbation* de *x*

**Exemple à 1 variable**: la position du centre de gravité G vis-àvis de la répartition de *densité* 

$$
G(\rho) = \frac{\int_{x=0}^{x=1} x \, \rho(x) \, dx}{\int_{x=0}^{x=1} \rho(x) \, dx}
$$

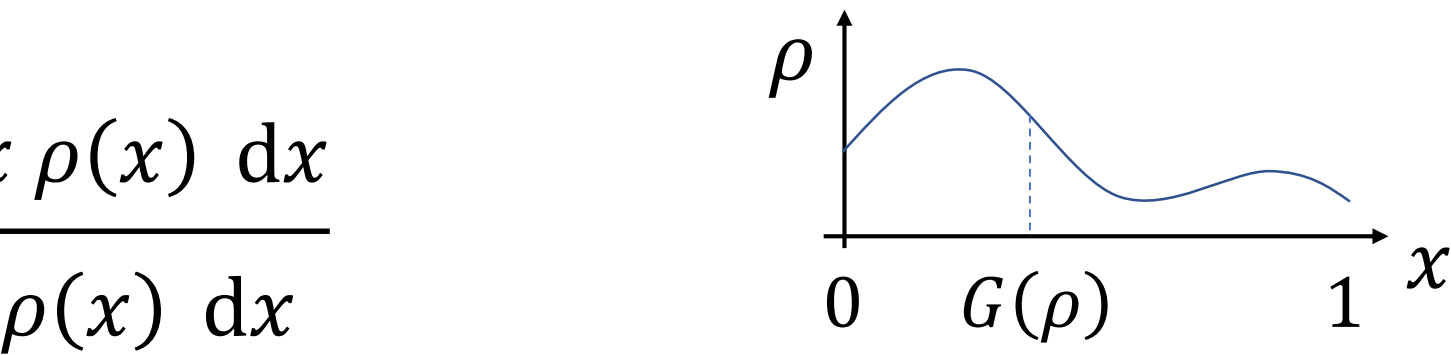

La variation de position de G dépend de la manière dont on perturbe la répartition  $\rho$ 

$$
\frac{\int_{x=0}^{x=1} x (\rho(x) + h d(x)) dx}{\int_{x=0}^{x=1} (\rho(x) + h d(x)) dx} - \frac{\int_{x=0}^{x=1} x \rho(x) dx}{\int_{x=0}^{x=1} \rho(x) dx}
$$

$$
\int_{x=0}^{x=1} x (\rho + hd) dx - \int_{x=0}^{x=1} x \rho(x) dx
$$
\n
$$
D\text{éveloppement limité :}
$$
\n
$$
d_{\rho}G(\rho)(d) = \lim_{h \to 0} \frac{\int_{x=0}^{x=1} (\rho + hd) dx}{h} - \int_{x=0}^{x=1} \frac{\rho(x) dx}{\rho(x) dx}
$$
\n
$$
D\text{éveloppement limité :}
$$

$$
= \lim_{h \to 0} \frac{1}{h} \left[ \frac{\int_{x=0}^{x=1} x \rho(x)}{\int \rho} \left( 1 - \frac{\int_{x=0}^{x=1} h \, d(x)}{\int \rho} \right) + \frac{\int_{x=0}^{x=1} x \, h \, d(x)}{\int \rho} \left( 1 - \frac{\int_{x=0}^{x=1} h \, d(x)}{\int \rho} \right) + o(h) - \frac{\int_{x=0}^{x=1} x \, \rho(x) \, dx}{\int_{x=0}^{x=1} \rho(x) \, dx} \right]
$$

$$
= \lim_{h \to 0} \left[ -\frac{\int_{x=0}^{x=1} x \, \rho(x)}{\int \rho} \cdot \frac{\int_{x=0}^{x=1} d(x)}{\int \rho} + \frac{\int_{x=0}^{x=1} x \, d(x)}{\int \rho} + o(h) \right] = -\frac{\int_{x=0}^{x=1} x \, \rho(x)}{\int \rho} \cdot \frac{\int_{x=0}^{x=1} d(x)}{\int \rho} + \frac{\int_{x=0}^{x=1} x \, d(x)}{\int \rho}
$$

On pose  $M(.) = \int$ . la masse globale de  $\rho$  ou de la perturbation, on obtient :

$$
d_{\rho}G(\rho)(v) = \frac{\int_{x=0}^{x=1} x d(x)}{M(\rho)} - \frac{M(d)}{M(\rho)} G(\rho)
$$

**CNTS** 

#### Application au Lagrangien :  $\mathcal{L}(a, \lambda, \rho) =$ S<sub>1</sub>  $a - |$ S<sub>2</sub>  $a + |$  $\Omega$  $\nabla \lambda. \nu(\rho) \nabla a \Omega$  $\lambda j$

Calcul des trois dérivées directionnelles **partielles** :

• 
$$
\partial_a \mathcal{L}(a, \lambda, \rho)(d) = \int_{S_1} d - \int_{S_2} d + \int_{\Omega} \nabla \lambda \cdot \nabla \nabla \phi
$$

• 
$$
\partial_{\lambda} L(a, \lambda, \rho)(d) = \int_{\Omega} \nabla d \cdot v \nabla a - \int_{\Omega} dj
$$

• 
$$
\partial_{\rho} \mathcal{L}(a, \lambda, \rho)(d) = \int_{\Omega} \nabla \lambda \cdot \frac{\partial \nu}{\partial \rho} \nabla a d
$$

### **Règle de la chaîne** – dérivée directionnelle

 $d_{\rho} f(a(\rho), \rho)(d) = \partial_{\rho} f(a, \lambda, \rho) + \partial_{a} f(a, \lambda, \rho)(d_{\rho} a(\rho)(d))$ 

Dérivées partielles Dérivée totale

(considérée comme une direction de

30

A comparer à la formule traditionnelle lorsque les<br>
variables ne sont pas des champs : variables ne sont pas des champs :

$$
\frac{\mathrm{d}f}{\mathrm{d}\rho} = \frac{\partial f}{\partial \rho} + \frac{\partial f}{\partial a} \cdot \frac{\mathrm{d}a}{\mathrm{d}\rho}
$$

*C'est la même formule, sauf qu'il n'y a qu'une seule « direction » possible à l'évolution des variables*

# **Gradient**

Le gradient  $\nabla_{\rho} f$  peut être interprété comme la *direction de perturbation* qui *maximise la variation* de f.

Dans le cas particulier suivant :

*Il suffit d'enlever l'intégrale et le d!* 

$$
d_{\rho}f(\rho)(d) = \int_{\Omega} f'(\rho)d \quad \Rightarrow \quad \nabla_{\rho}f = f'(\rho)
$$

**Exemple** :

$$
d_{\rho} f(a, \lambda, \rho)(d) = \int_{\Omega} \nabla \lambda \cdot \frac{\partial \nu}{\partial \rho} \nabla a \, d \Rightarrow \nabla_{\rho} f = \nabla \lambda \cdot \frac{\partial \nu}{\partial \rho} \nabla a
$$

#### Méthode de l'adjoint discrétisée (modèle linéaire)

On a un vecteur de variables d'optimisation  $\rho = [\rho_1, ..., \rho_n]$ , et une fonction objectif  $f(\rho, a(\rho))$ . On ne connaît pas l'expression de  $a(\rho)$ , mais on sait que  $a$  et  $\rho$  sont liés par le système linéaire :

$$
K(\boldsymbol{\rho})\,\boldsymbol{a}=\boldsymbol{s}(\boldsymbol{\rho})
$$

On veut calculer chaque composante du gradient par la **règle de la chaîne** :

Terme dur à calculer

$$
\frac{\mathrm{d}f}{\mathrm{d}\rho_i} = \frac{\partial f}{\partial \rho_i} + \left(\frac{\partial f}{\partial a}\right)^T \cdot \frac{\mathrm{d}a}{\mathrm{d}\rho_i} \quad .
$$

**Astuce** : On dérive le système physique par rapport à , puis on applique la *règle de la chaîne* :

$$
\frac{d(K(\rho) a)}{d\rho_i} = \frac{ds(\rho)}{d\rho_i} \quad \Rightarrow \quad \frac{\partial (K(\rho) a)}{\partial \rho_i} + \frac{\partial (K(\rho) a)}{\partial a} \frac{da}{d\rho_i} = \frac{\partial s(\rho)}{\partial \rho_i} + \frac{\partial s(\rho)}{\partial a} \frac{da}{d\rho_i} \quad \Rightarrow \quad \frac{d\mathbf{a}}{d\rho_i} = \frac{\partial s}{\partial \rho_i} - \frac{\partial K}{\partial \rho_i} a
$$

**On réécrit donc :**

$$
\frac{\mathrm{d}f}{\mathrm{d}\rho_i} = \frac{\partial f}{\partial \rho_i} + \left(\frac{\partial f}{\partial a}\right)^T \cdot \frac{\mathrm{d}a}{\mathrm{d}\rho_i} = \frac{\partial f}{\partial \rho_i} + \left(\frac{\partial f}{\partial a}\right)^T \cdot K^{-1}\left(K\frac{\mathrm{d}a}{\mathrm{d}\rho_i}\right) = \frac{\partial f}{\partial \rho_i} + \left(\frac{\partial f}{\partial a}\right)^T \cdot K^{-1}\left(\frac{\partial s}{\partial \rho_i} - \frac{\partial K}{\partial \rho_i}a\right)
$$

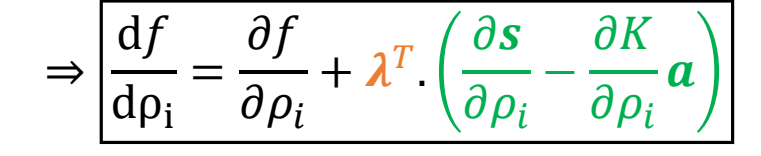

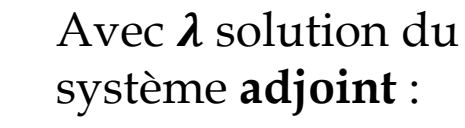

#### Méthode de l'adjoint discrétisée (modèle non linéaire)

On a un vecteur de variables d'optimisation  $\rho = [\rho_1, ..., \rho_n]$ , et une fonction objectif  $f(\rho, a(\rho))$ . On ne connaît pas l'expression de  $a(\rho)$ , mais on sait que  $a$  et  $\rho$  sont liés par le système linéaire :

$$
K(\boldsymbol{a},\boldsymbol{\rho})\,\boldsymbol{a}=\boldsymbol{s}(\boldsymbol{a},\boldsymbol{\rho})
$$

On veut calculer chaque composante du gradient par la **règle de la chaîne** :

$$
\frac{\mathrm{d}f}{\mathrm{d}\rho_i} = \frac{\partial f}{\partial \rho_i} + \left(\frac{\partial f}{\partial \mathbf{a}}\right)^T \cdot \frac{\mathrm{d}\mathbf{a}}{\mathrm{d}\rho_i}
$$

**Astuce** : On dérive le système physique par rapport à , puis on applique la *règle de la chaîne* :

$$
\frac{d(Ka)}{d\rho_i} = \frac{ds}{d\rho_i} \qquad \Rightarrow \qquad \frac{\partial (Ka)}{\partial \rho_i} + \frac{\partial (Ka)}{\partial a} \frac{da}{d\rho_i} = \frac{\partial s}{\partial \rho_i} + \frac{\partial s}{\partial a} \frac{da}{d\rho_i} \qquad \Rightarrow \qquad \boxed{\left(\frac{\partial (Ka-s)}{\partial a}\right) \frac{da}{d\rho_i} = \frac{\partial s}{\partial \rho_i} - \frac{\partial K}{\partial \rho_i} a}_{\text{Open} \frac{\partial s}{\partial \rho_i}}.
$$
\n
$$
\text{Operator tangent (le même que dans Newton Raphson)}
$$

**On réécrit donc :**

$$
\frac{\mathrm{d}f}{\mathrm{d}\rho_i} = \frac{\partial f}{\partial \rho_i} + \left(\frac{\partial f}{\partial a}\right)^T \cdot \frac{\mathrm{d}\boldsymbol{a}}{\mathrm{d}\rho_i} = \frac{\partial f}{\partial \rho_i} + \left(\frac{\partial f}{\partial a}\right)^T \left(\frac{\partial (Ka - s)}{\partial a}\right)^{-1} \left(\left(\frac{\partial (Ka - s)}{\partial a}\right) \frac{\mathrm{d}\boldsymbol{a}}{\mathrm{d}\rho_i}\right) = \frac{\partial f}{\partial \rho_i} + \left(\frac{\partial f}{\partial a}\right)^T \left(\frac{\partial (Ka - s)}{\partial a}\right)^{-1} \left(\frac{\partial s}{\partial \rho_i} - \frac{\partial K}{\partial \rho_i}a\right)
$$

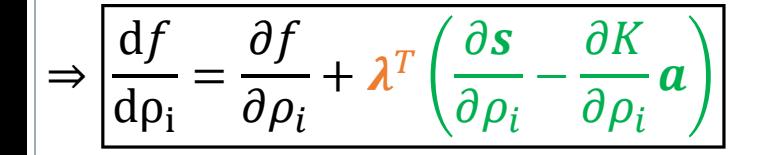

Avec  $\lambda$  solution du système **adjoint** :

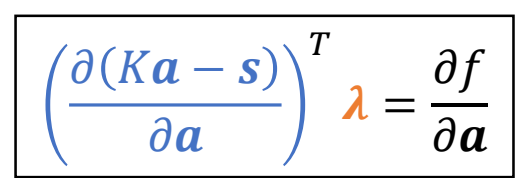